Październik 2022 Wersja: 1.1 **POL**

# **KRAIT** Technologies

CWduino KT-004

Dostępny wersjach montażu: 80 m, 40 m i 20 m Kompaktowy nadajnik CW w pełni kompatybilny z płytką Arduino Uno 500 mW mocy wyjściowej RF przy zasilaniu 5 VDC, 2000 mW przy 9VDC Wejście klucza telegraficznego, możliwość budowy klucza półautomatycznego

#### **Właściwości**

- **Zintegrowany nadajnik CW w pełni kompatybilny z płytką Arduino Uno**
- **Praca w pasmach HF: 80, 40 and 20 m (zależnie od wersji zestawu)**
- **Stopień mocy w klasie E dla wysokiej sprawności**
- **500 mW mocy RF przy zasilaniu 5 VDC z płytki Arduino**
- **2000 mW mocy RF przy dodatkowym zasilaniu 9 VDC**
- **Wbudowany filtr zaporowy 2-giego rzędu w celu spełnienia wymagań normy CFR (-43 dBc)**
- **Wejście klucza telegraficznego (gniazdo mini-jack)**
- **Kluczowanie nadajnika z pinu PD4 (grupa IOL)**
- **Precyzyjna regulacja częstotliwości za pomocą trymera**
- **Gniazdo wyjściowe SMA w celu miniaturyzacji układu**
- **Gniazdo ISP do programowania AVR (piny 2x3)**
- **Prosty montaż, większość elementów przewlekanych**

#### **Charakterystyka mechaniczna**

- •**Pełna zgodność mechaniczna z płytką Arduino Uno™**
- •**Dwuwarstwowa płytka PCB z soldermaską**
- •**Kompaktowe rozmiary: 68 × 54 x 12 mm**

## **Zastosowania**

- **Klucz automatyczny ze zintegrowanym stopniem TX**
- **Beacon CW sterowany z modułu Arduino Uno**
- **Eksperymentalny moduł TX zasilany bateryjnie**
- **Płytka do eksperymentów ze stopniem mocy pracującym w klasie E**
- **Część składowa transceivera CW**
- **Eksperymentalny nadajnik CW sterowany z modułu Arduino Uno**

## **Opis ogólny\_\_\_\_\_\_\_\_\_\_\_\_\_\_\_\_\_\_\_\_\_\_\_**

Zestaw CWduino (KT-004) jest kompaktowym nadajnikiem telegraficznym (CW) w pełni kompatybilnym z zestawem Arduino™ Uno. Zestaw CWduino opiera się o wysokowydajny stopień wzmacniacza mocy pracującego w klasie E. Wbudowane wejście do podłączenia klucza telegraficznego (gniazdo mini-jack stereo) pozwala na budową klucza półautomatycznego. W takim przypadku jedno z wyjść mikrokontrolera kluczuje stopień nadajnika.

Trzy tranzystory MOSFET połączono równolegle w celu uzyskania jak najniższej rezystancji Rdson przy pracy z niskim napięciem zasilania (5 VDC). Jeśli płytka Arduino Uno zasilana jest z zewnętrznego źródła napięcia, możliwe jest zwiększenie mocy wyjściowej układu: przy zasilaniu 9 VDC, możliwość uzyskania 2000 mW mocy RF. By zachować prostotę układu pominięto osobne obwody zabezpieczające: nadnapięciowe i nadprądowe. W związku z tym zachowano duży margines bezpieczeństwa jeśli chodzi o moc strat wydzielaną na tranzystorach, które mogą bezpiecznie rozproszyć wydzielane straty w trakcie pracy w warunkach niedopasowania impedancyjnego obciążenia.

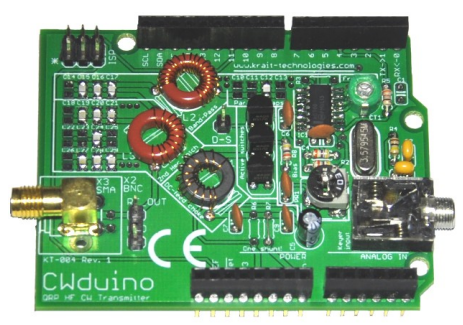

**RYSUNEK 1.** Widok zmontowanej płytki CWduino KT-004

## **Opis układu \_\_\_\_\_\_\_\_\_\_\_\_\_\_\_\_\_\_\_\_\_\_\_**

Wzmacniacz pracujący w klasie E (wynaleziony w 1964 roku) jest wysokosprawnym wzmacniaczem impulsowym używanym w aplikacjach RF [1]. Wykorzystuje on element przełączający i dostrojoną sieć rezonansową między łącznikiem półprzewodnikowym a obciążeniem. Obwód uzyskuje wysoką sprawność, ponieważ element przełączający pracuje tylko w punktach zerowego prądu i zerowego napięcia, co minimalizuje straty mocy w przełączniku, nawet gdy czas przełączania łącznika jest długi w porównaniu do częstotliwości roboczej. W klasie E wartości obwodu rezonansowego są dobrane w taki sposób, że pojemność wyjściowa tranzystora też jest częścią obwodu rezonansowego. [2]

Topologia układu przedstawiona jest na rysunku 2. Układ składa się z trzech charakterystycznych grup:

1) dławika w obwodzie DC (L1) podłączonego do łącznika (Q),

2) zewnętrznej pojemności (C1) podłączonej równolegle do pasożytniczej pojemności tranzystora MOSFET (obwodu drenźródło),

3) filtra pasmowoprzepustowego (L2-C2), który zapewnia dodatkowo wymaganą transformację impedancji,

4) filtra środkowozaporowego drugiej harmonicznej (C3-C4-C5- L3) który pomaga silnie wytłumić niepożądaną drugą harmoniczną (blok ten nie jest ściśle wymagany, ale pozwala spełnić wymagania normy CFR).

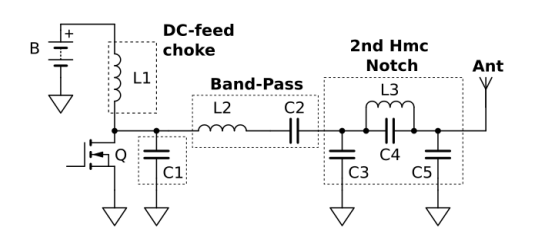

**RYSUNEK 2.** Topologia wzmacniacza pracującego w klasie E

**[www.krait-technologies.com](http://www.krait-technologies.com/) 1/6 CWduino (KT-004)**

Oscylator lokalny (VCO) zbudowany jest z wykorzystaniem jednej z bramek NAND układu 74ACT00. Częstotliwość pracy P**rocedura montażu \_\_\_\_\_\_\_\_\_\_\_\_**\_\_\_\_\_\_\_\_\_ oscylatora regulowana jest za pomocą trymera C2.

Układy TTL w wersji ACT posiadają wydajność prądową 24 mA. co pozwala bezpośrednio sterować bramką tranzystorów MOSFET. Zastosowane tranzystory BS170 posiadają bardzo niską pojemność wejściową Coss (17 pF), więc mogą być bezpośrednio sterowane za pomocą bramek logicznych. Tranzystory MOSFET sterowane są przebiegiem o wypełnieniu 50%. Dodatkowy układ regulacji napięcia bias (PR1) pozwala ustawić optymalny punkt pracy tranzystorów.

Płytka wyposażona jest w wejście mini-jack (X1), które pozwala na podłączenie klucza sztorcowego (Paddle A), jak i klucza dwudźwigniowego (Paddle A i Paddle B). Warto zwrócić uwagę, że sygnały elektryczne z klucza telegraficznego doprowadzone są wypadkowo do pinów: 2 (INT0) i 3 (INT1) mikrokontrolera, które są wejściami przerwań zewnętrznych, co ułatwia pisanie oprogramowania. W podobny sposób, sygnał sterujący kluczowaniem nadajnika wystawiony jest na pin 4 mikrokontrolera, który podłączony jest do sprzętowego TIMER\_0.

Przykładowe programy napisane w środowisku Arduino są do pobrania z lokalizacji poniżej:

**http://www.krait-technologies.com/cwduino\_examples.zip**

Złącze JP1 pozwala programować płytkę Arduino™ Uno przez standardowe gniazdo 2x3, bez konieczności demontażu płytki CWduino.

Kondensatory pracujące w obwodach rezonansowych są typu NP0 (C0G), co zapewnia świetną stabilność i brak procesów starzeniowych.

W obwodach rezonansowych umieszczono więcej niż potrzeba pól na montaż kondensatorów SMT, by móc łatwo prowadzić eksperymenty z doborem pojemności Warto zwrócić uwagę, że każda robocza pojemność z rysunku 2 ma cztery odpowiadające pola lutownicze na layoucie płytki.

By zachować prostotę układu nadajnika pominięto obwody zabezpieczające: nadprądowe i nadnapięciowe. Ze względu na zastosowanie trzech tranzystorów pracujących równolegle, nawet w warunkach niedopasowania impedancyjnego obciążenia, nadmiar mocy strat wydzieli się na tranzystorach nie powodując ich uszkodzenia. W podobny sposób zachowany jest odpowiedni margines napięciowy. Jakkolwiek nie zaleca się celowej pracy układu bez podłączonego obciążenia lub w warunkach dużego niedopasowania. Optymalna praca układu możliwa jest tylko przy obciążeniu 50 R.

► Zestaw CWduino jest nadajnikiem RF, w związku z tym przewidziany jest tylko do użytkowania przez licencjonowanych radiooperatorów.

#### **Referencje:**

[1] Ewing G.D., "High-Efficiency Radio-Frequency Power Amplifiers", Oregon State University, submitted in April, 1964.

[2] Sokal. N.O. "Class-E RF Power Amplifiers", QEX 2001, 204, 9-20.

## **Wartości graniczne \_\_\_\_\_\_\_\_\_\_\_\_\_\_\_\_\_**

Maksymalne napięcie wejściowe: 9VDC Maksymalna mocy wyjściowa: 50R@5V:500 mW (+ 27dBm) Maksymalna mocy wyjściowa: 50R@9V:2000 mW (+33 dBm) Moc strat przy Pi\_max @ 50R: 0.6 W Temperatura pracy układu: -25°C to +65°C Temperatura lutowania (Soldering 10 sec): +300°C

Montaż warto rozpocząć od najmniejszych elementów (kondensatory SMD i układ scalony w obudowie SO-14), następnie rezystory THT, a na sam koniec elementy ferromagnetyczne (rdzenie z uzwojeniami). Wszystkie gniazda powinny być montowane na samym końcu.

#### **Warianty montażu**

Zestaw CWduino wymaga odpowiedniej obsady elementów zależnie od oczekiwanej funkcji:

a) jeśli podłączony będzie tylko telegraficzny klucz sztorcowy → montować R2, R3, C1; nie montować R5,

b) jeśli do kluczowania stopniem nadajnika wykorzystany będzie tylko mikrokontroler AVR (tryb pracy beacon) → nie montować R3 i C1,

c) jeśli podłączony będzie klucz dwudźwigniowy i wykorzystany mikrokontroler AVR (klucz półautomatyczny) → montować rezystory R1, R2, R5; nie montować elementów R3, C1.

#### **Procedura nawijania uzwojeń na rdzeniach ferrytowych**

Uwaga: jeśli powyżej płytki CWduino montowana będzie kolejna, wówczas wszystkie rdzenie toroidalne muszą być zamontowane w pozycji poziomej.

► Dobrą praktyką jest rozmieszczenie uzwojeń na całym obwodzie rdzenia toroidalnego.

►Jeśli to możliwe, należy zmierzyć indukcyjność każdej nawiniętej cewki, by zapewnić pracę układu wzmacniacza w optymalnym punkcie pracy. Do tego celu najlepiej użyć VNA. Pomiar wykonywać na docelowej częstotliwości pracy układu. Wymagane wartości podano w tabeli 2.

#### **Instalacja gniazda koncentrycznego**

Płytka CWduino przystosowana jest do montażu dwóch typów kątowych gniazd koncentrycznych:

▪ SMA type (X3) [dostarczone w zestawie]

▪ BNC type (X2) [opcjonalne]

#### **Odstępy izolacyjne**

Zwrócić uwagę na odstępy izolacyjne do kolejnej płytki zamontowanej poniżej/powyżej. Zastosować dodatkowy materiał izolacyjny, żeby uniknąć zwarcia z innymi elementami.

## **Procedura uruchomienia \_\_\_\_\_\_\_\_\_\_\_\_**

Podłączyć dwie sondy pasywne do punktów:

CH1 – punkt D-S względem GND

CH2 – punkt RF\_OUT względem GND

Do regulacji układu wykorzystać plastikowy stroik. Regulację częstotliwości wyjściowej wykonać za pomocą trymera (CT1), natomiast napięcie bias za pomocą potencjometru montażowego (PR1). Optymalny przebieg napięcia drain-source tranzystorów MOSFET przedstawiono na rysunku 3. Dobrym punktem startowym do regulacji napięcia bias jest środkowe położenie potencjometru. W trakcie regulacji mierzyć prąd pobierany przez układ i porównać to z napięciem na wyjściu nadajnika (pośrednio mocy wyjściowej). Jeśli obracanie potencjometru zgodnie z ruchem wskazówek zegara nie powoduje zwiększenia mocy wyjściowej wzmacniacza oznacza to, że ustawiono optymalne napięcie bias obwodu bramkowego tranzystorów.

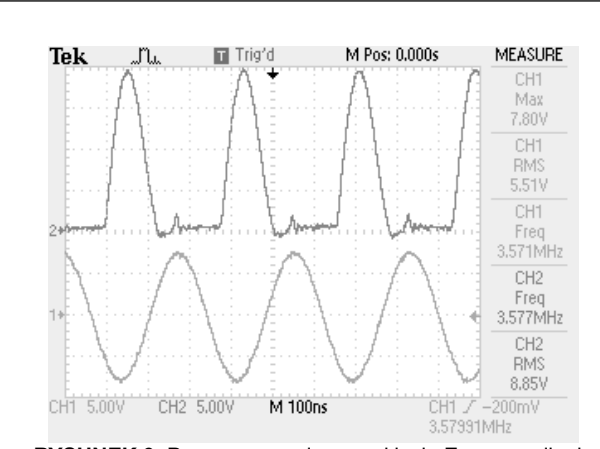

**RYSUNEK 3.** Praca wzmacniacza w klasie E przy zasilaniu 5VDC: CH1 – napięcie wyjściowe RF , CH2 – napięcie na tranzystorze MOSFET dren-źródło

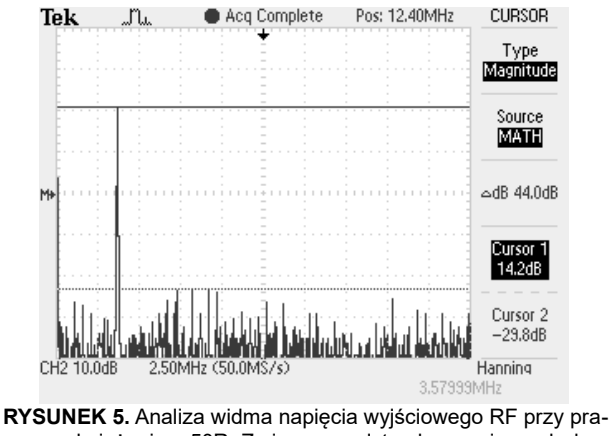

cy z obciążeniem 50R. Zmierzono odstęp harmonicznych do nośnej na poziomie -44 dB

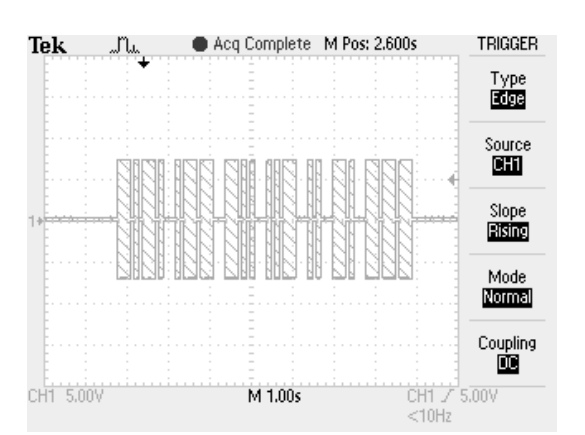

**RYSUNEK 4.** Przykład pracy płytki CWduino w trybie "beacon": CH1 – napięcie wyjściowe RF

#### **Kontrola końcowa**

Podłączyć sztuczne obciążenie (50R) do wyjścia płytki CWduino. Podłączyć pasywną sondę do punktów RF\_OUT i GND, a następnie włączyć zasilanie. Ustawić analizę FFT w oscyloskopie i sprawdzić poziom wyższych harmonicznych.

Norma 47 CFR Part 97.307(d) określa dopuszczalne poziomy harmonicznych. Poniżej częstotliwości 30 MHz, wszystkie generowane składowe (harmoniczne i pozaharmoniczne) muszą być stłumione co najmniej 43 dB poniżej podstawowej harmocznicznej. Dla zakresu częstotliwości 30-225 MHz, tłumienie powinno wynosić co najmniej 60 dB.

**Uwaga:** Praca płytki CWduino przy zasilaniu 12,0 V skutkuje napięciem szczytowym 60 V na tranzystorach MOSFET i mocą wyjściową nadajnika równą 4 W podczas pracy z obciążeniem 50R. Ta wartość napięcia jest maksymalną dopuszczalną wartością napięcia dla tranzystora BS170. Jakiekolwiek niedopasowanie na wyjściu układu spowoduje ich uszkodzenie!

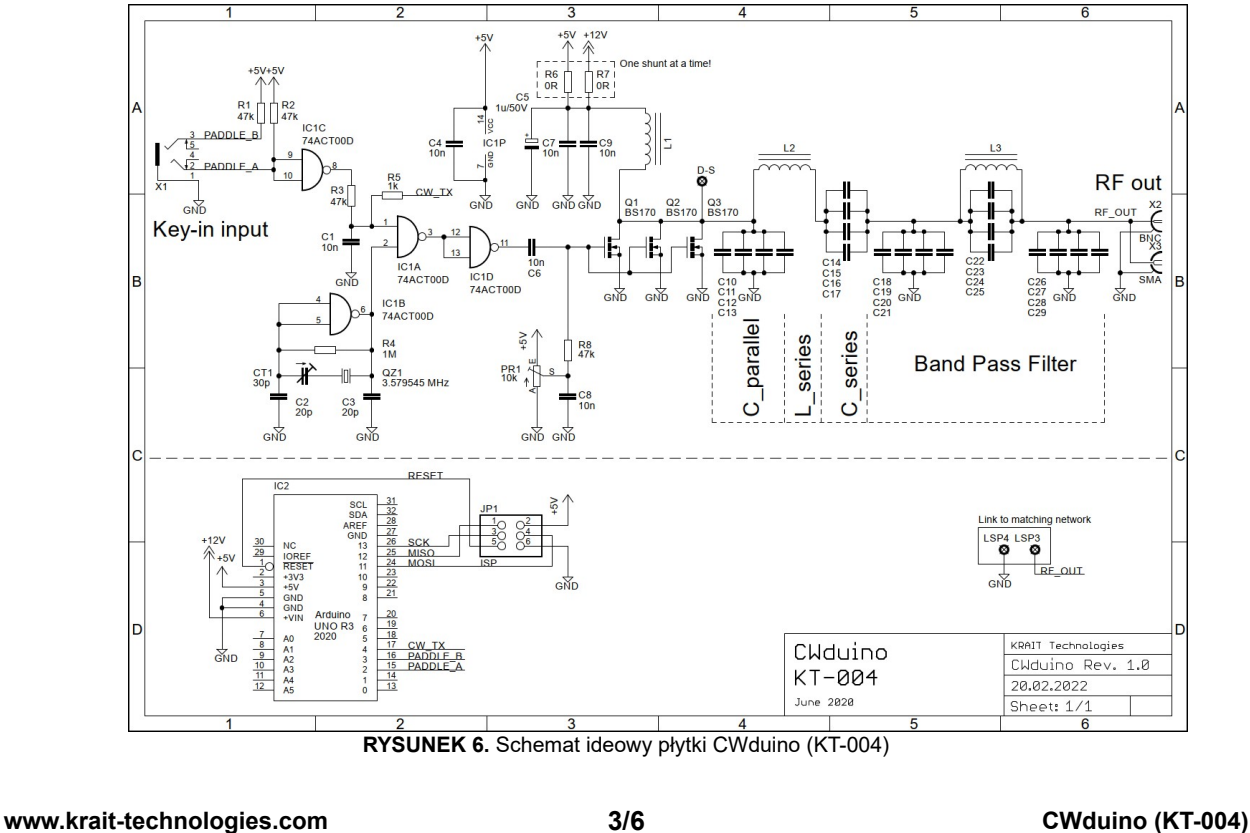

## **Lista komponentów \_\_\_\_\_\_\_\_\_\_\_\_\_\_\_\_\_\_\_\_\_\_\_\_\_\_\_\_\_\_\_\_\_\_\_\_\_\_\_\_\_\_\_\_\_\_\_\_\_\_\_\_**

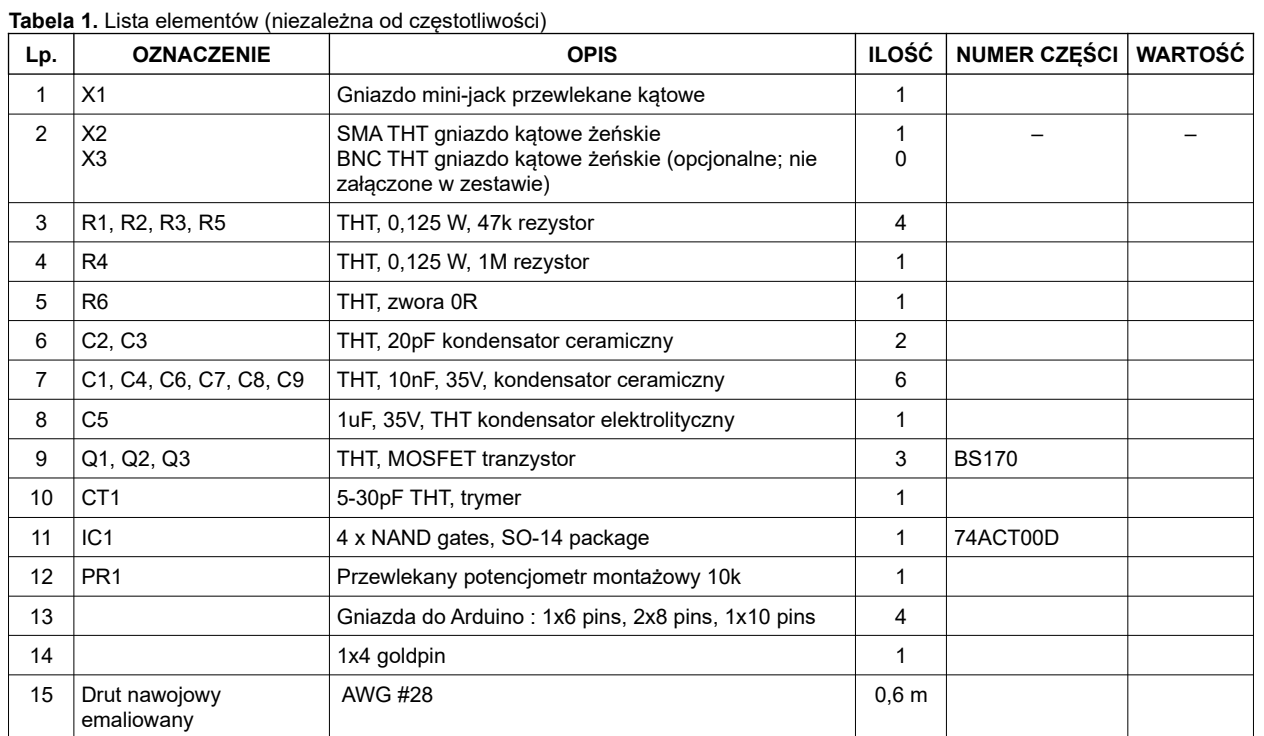

## **Wersja dla pasma 80 m:**

**Tabela 2.** Lista materiałów (tylko dla wersji 80 m)

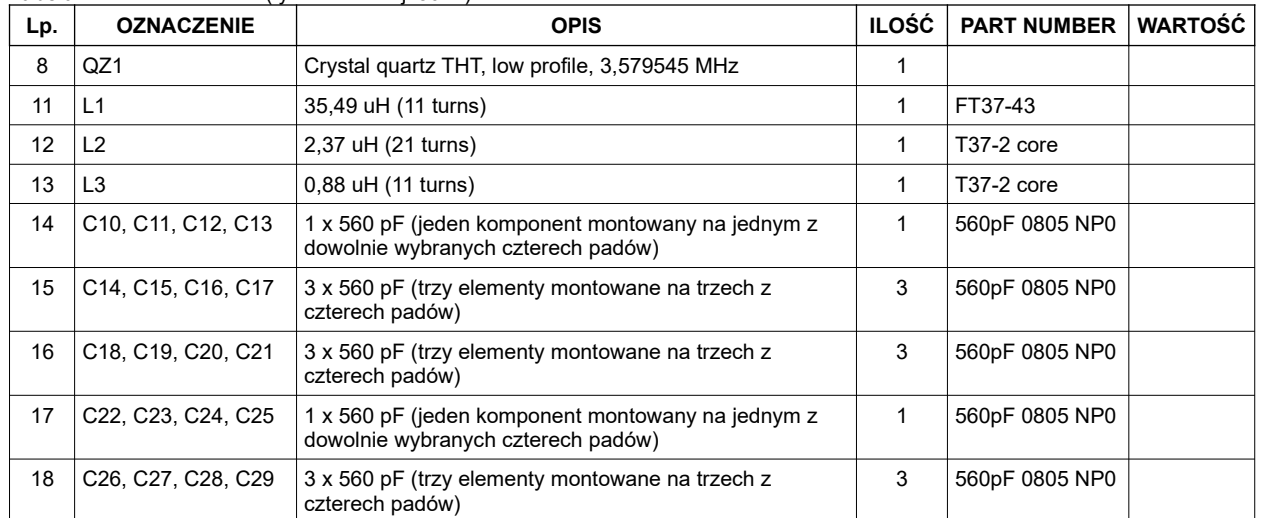

# **Wersja 40 m: (w opracowaniu)**

## **Wersja 20 m: (w opracowaniu)**

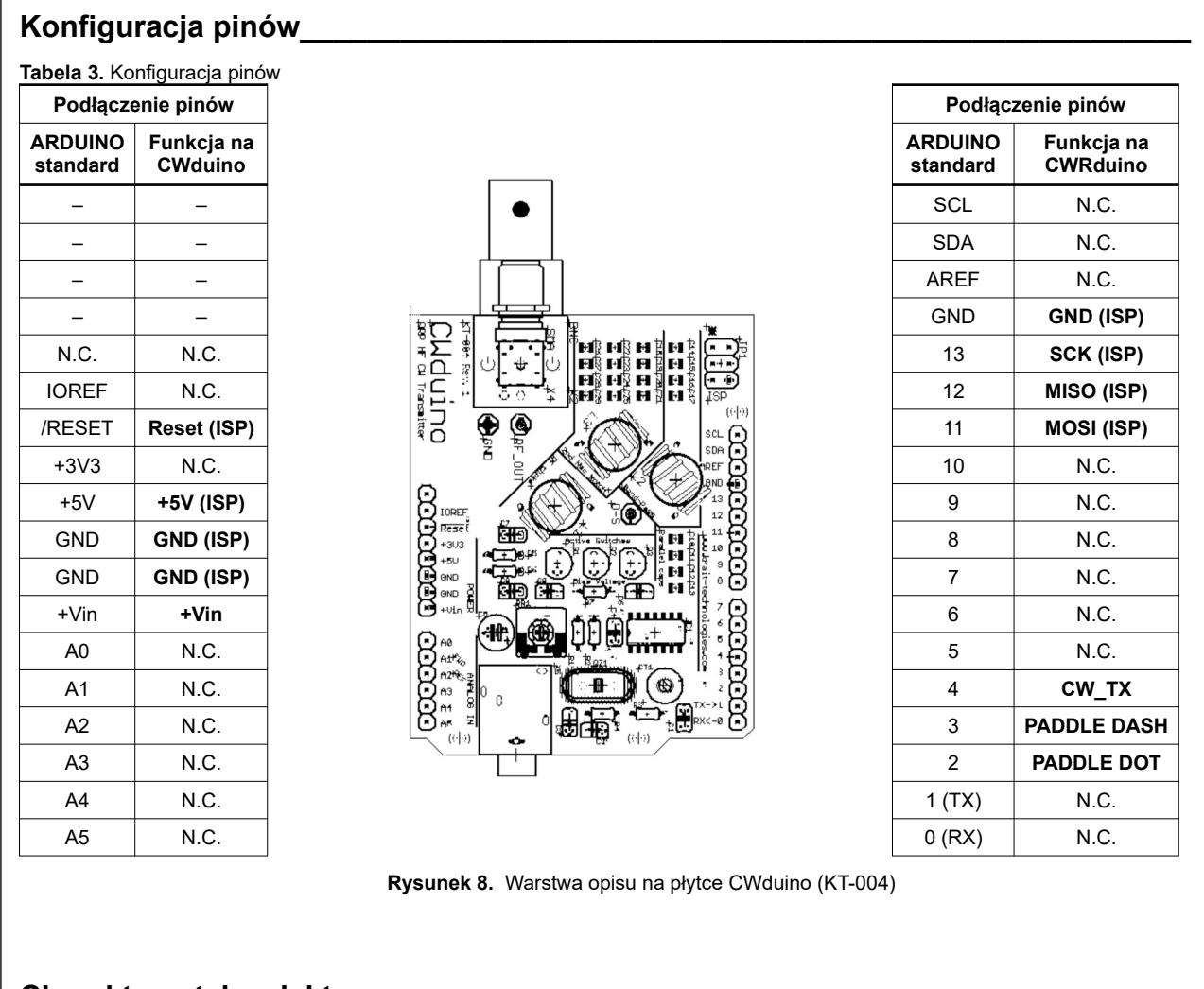

## **Charakterystyka elektryczna \_\_\_\_\_\_\_\_\_\_\_\_\_\_\_\_\_\_\_\_\_\_\_\_\_\_\_\_\_\_\_\_\_\_\_\_\_\_\_\_\_\_\_\_\_**

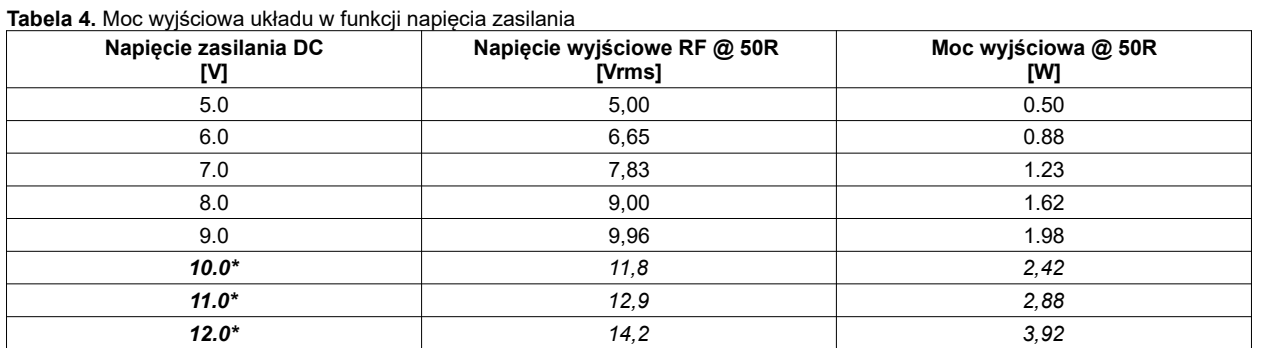

\*) Praca zestawu CWduino przy napięciu wejściowym wyższym niż 9,0 VDC w stanie niedopasowania impedancyjnego obciążenia spowoduje zniszczenie tranzystorów MOSFET. Podano wyłącznie w celach informacyjnych.

## **Przydział częstotliwości dla emisji CW \_\_\_\_\_\_\_\_\_\_\_\_\_\_\_\_\_\_\_\_\_\_\_\_\_\_\_\_\_\_\_\_\_\_\_\_**

**Tabela 5.** Przydział częstotliwości dla emisji CW w poszczególnych pasmach amatorskich

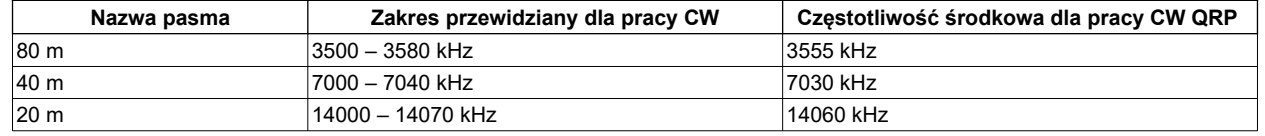

**[www.krait-technologies.com](http://www.krait-technologies.com/) 5/6 CWduino (KT-004)**

## **Klucz telegraficzny \_\_\_\_\_\_\_\_\_\_\_\_\_\_\_\_\_\_\_\_\_\_\_\_\_\_\_\_\_\_\_\_\_\_\_\_\_\_\_\_\_\_\_\_\_\_\_\_\_\_\_\_\_**

Jeśli podłączany będzie klucz sztorcowy, użyj we wtyku mini-jack końcówki i tulei. Jeśli podłączany będzie klucz półautomatyczny (paddle) użyj we wtyku mini-jack końcówki, pierścienia i tulei.

► Upewnij się, że napięcie utrzymywane przez klucz jest mniejsze niż 0,4 V, gdy klucz jest włączony.

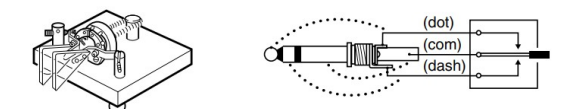

**RYSUNEK 7.** Podłączanie klucza telegraficznego

## **Charakterystyka mechaniczna \_\_\_\_\_\_\_\_\_\_\_\_\_\_\_\_\_\_\_\_\_\_\_\_\_\_\_\_\_\_\_\_\_\_\_\_\_\_\_\_\_\_\_**

Nakładka CWduino jest w pełni mechanicznie kompatybilna z płytkami Arduino Uno™. Jeśli rdzenie ferrytowe (toroidalne) zostaną zamontowane poziomo, wówczas będzie możliwe zainstalowanie powyżej dowolnej innej płytki kompatybilnej ze standardem Arduino Uno™.

Wymiary płytki: 68 x 54 x 12 mm (wymiary bez uwzględniania długości pinów poniżej płytki) Specyfikacja płytki PCB: laminat FR 4, płytka dwustronna, grubość warstw 35 um, pokrycie HAL

## **Informacje dotyczące zamawiania \_\_\_\_\_\_\_\_\_\_\_\_\_\_\_\_\_\_\_\_\_\_\_\_\_\_\_\_\_\_\_\_\_\_\_\_\_\_\_\_**

**Tabela 6.** Dostępne warianty układu

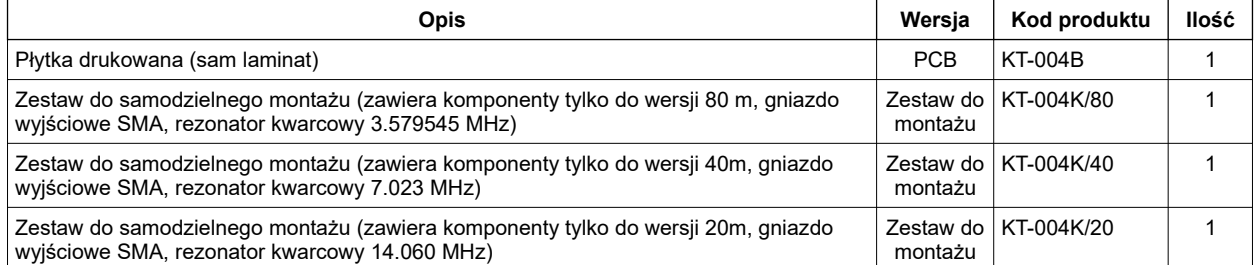

**KRAIT Technologies ul. Stefana Batorego 29/166 02-591 Warszawa Polska EUROPA**

Zakłada się, że informacje dostarczone przez KRAIT Technologies są dokładne<br>i wiarygodne. Jednakże KRAIT Technologies nie ponosi żadnej odpowiedzialności za<br>ich użycie, ani za jakiekolwiek naruszenia patentów lub innych pr powiadomienia.

Błędy typograficzne i inne nie uzasadniają roszczeń odszkodowawczych.

Znaki towarowe i zarejestrowane znaki towarowe są własnością ich odpowiednich właścicieli. **Arduino Uno**™ jest zastrzeżonym znakiem towarowym firmy Arduino LLC.

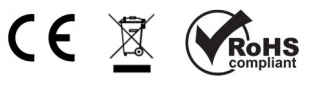

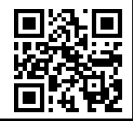

**[www.krait-technologies.com](http://www.krait-technologies.com/)  ©2022 KRAIT Technologies. Wszystkie prawa zastrzeżone.**

**Wyprodukowano w Polsce** 

**[www.krait-technologies.com](http://www.krait-technologies.com/) 6/6 CWduino (KT-004)**